## **Bestellformular** Set<sub>3</sub>

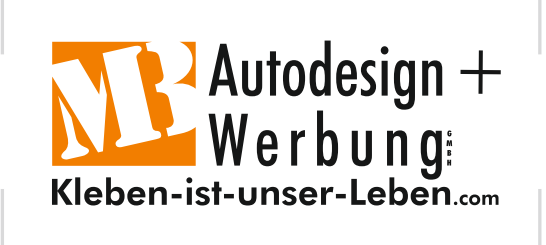

**MB Autodesign & Werbung GmbH** Harjesstraße 27 99867 Gotha

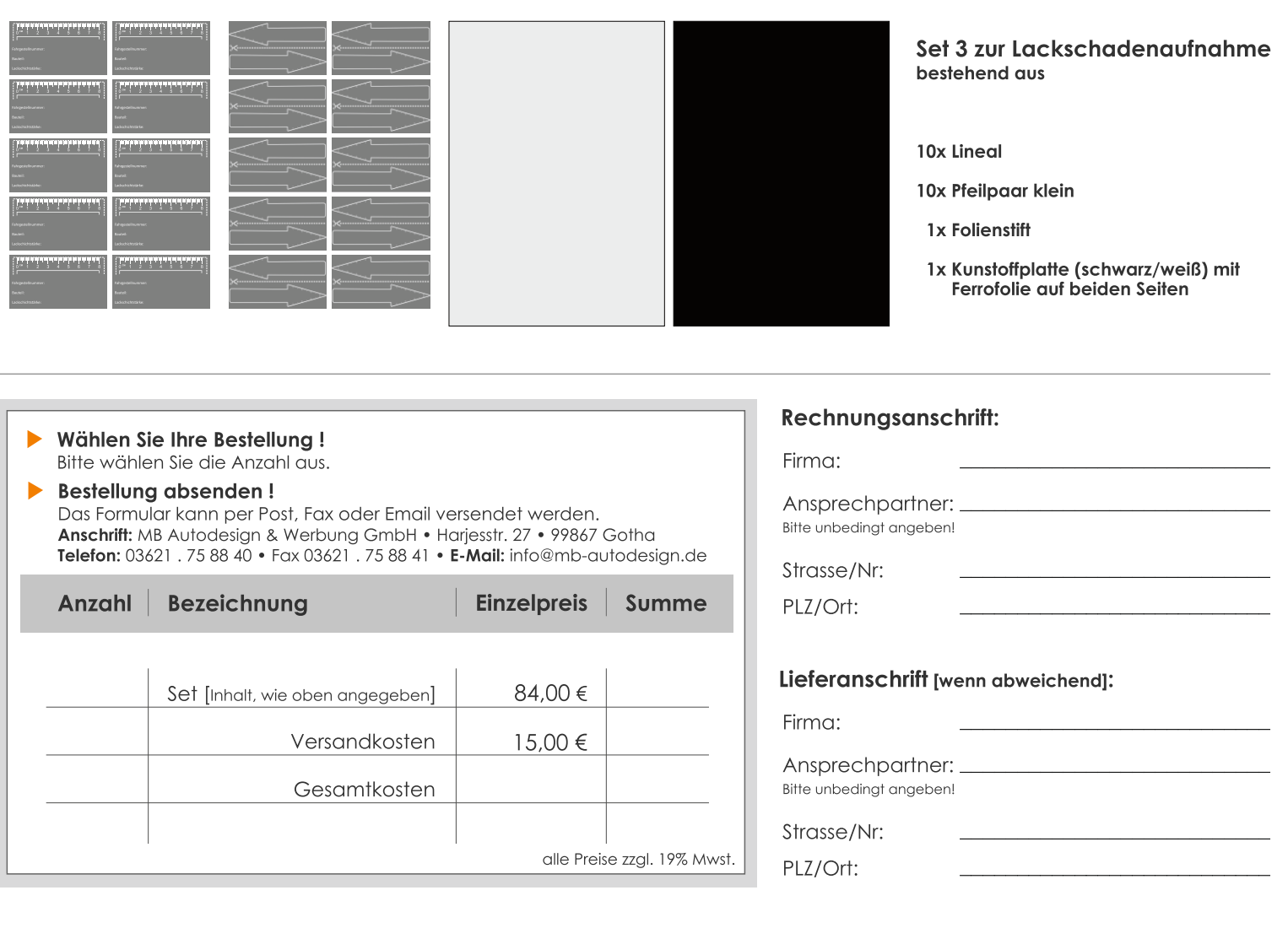

## **Bezahlung:**

Die Bezahlung ist ausschließlich durch Vorkasse möglich!

Sobald wir das ausgefüllte Bestellformular von Ihnen erhalten haben, senden wir Ihnen die Rechnung mit allen nötigen Daten zu. Bitte geben Sie hier noch einmal die E-Mail-Adresse oder die Faxnummer an, an die die Rechnung gesendet werden soll!

E-Mail-Adresse oder Faxnummer

 $\Box$  Bestellung und AGB bestätigen.

Datum

Ort

Stempel und Unterschrift des Bestellers